# Package 'pbkrtest'

January 19, 2023

<span id="page-0-0"></span>Version 0.5.2

Title Parametric Bootstrap, Kenward-Roger and Satterthwaite Based Methods for Test in Mixed Models

Maintainer Søren Højsgaard <sorenh@math.aau.dk>

Description Computes p-values based on (a) Satterthwaite or Kenward-Rogers degree of freedom methods and (b) parametric bootstrap for mixed effects models as implemented in the 'lme4' package. Implements parametric bootstrap test for generalized linear mixed models as implemented in 'lme4' and generalized linear models. The package is documented in the paper by Halekoh and Højsgaard, (2012, [<doi:10.18637/jss.v059.i09>](https://doi.org/10.18637/jss.v059.i09)). Please see 'citation(``pbkrtest'')' for citation details.

URL <https://people.math.aau.dk/~sorenh/software/pbkrtest/>

**Depends** R ( $>= 4.1.0$ ), lme4 ( $>= 1.1.31$ )

Imports broom, dplyr, MASS, Matrix (>= 1.2.3), methods, numDeriv, parallel

Suggests knitr

Encoding UTF-8

VignetteBuilder knitr

License GPL  $(>= 2)$ 

ByteCompile Yes

RoxygenNote 7.2.3

LazyData true

NeedsCompilation no

Author Ulrich Halekoh [aut, cph], Søren Højsgaard [aut, cre, cph]

Repository CRAN

Date/Publication 2023-01-19 18:00:10 UTC

# <span id="page-1-0"></span>R topics documented:

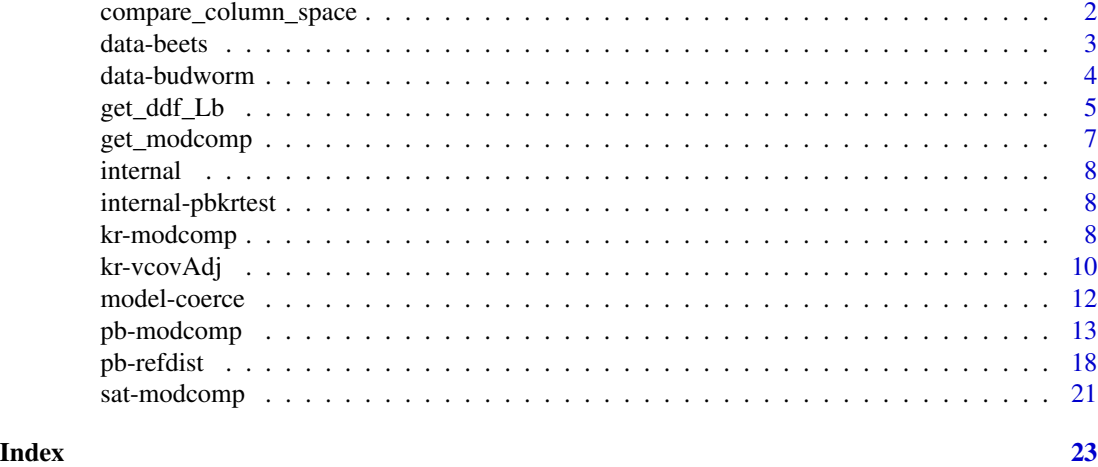

compare\_column\_space *Compare column spaces*

# Description

Compare column spaces of two matrices

# Usage

```
compare_column_space(X1, X2)
```
# Arguments

X1, X2 matrices with the same number of rows

# Value

- $-1$ : Either C(X1)=C(X2), or the spaces are not nested.
- 0 :  $C(X1)$  is contained in  $C(X2)$
- 1 :  $C(X2)$  is contained in  $C(X1)$

```
A1 <- matrix(c(1,1,1,1,2,3), nrow=3)
A2 <- A1[, 1, drop=FALSE]
compare_column_space(A1, A2)
compare_column_space(A2, A1)
compare_column_space(A1, A1)
```
<span id="page-2-0"></span>

# Description

Yield and sugar percentage in sugar beets from a split plot experiment. The experimental layout was as follows: There were three blocks. In each block, the harvest time defines the "whole plot" and the sowing time defines the "split plot". Each plot was  $25m^2$  and the yield is recorded in kg. See 'details' for the experimental layout. The data originates from a study carried out at The Danish Institute for Agricultural Sciences (the institute does not exist any longer; it became integrated in a Danish university).

# Usage

beets

# Format

A dataframe with 5 columns and 30 rows.

# Details

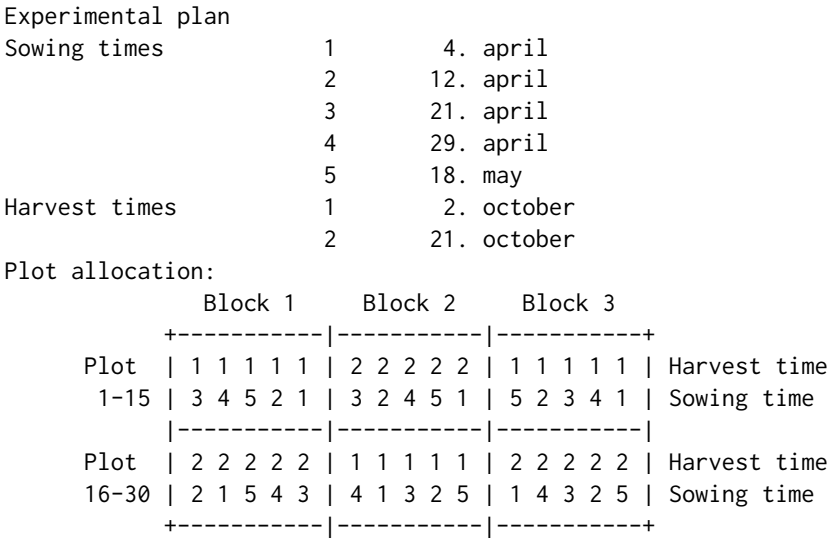

## References

Ulrich Halekoh, Søren Højsgaard (2014)., A Kenward-Roger Approximation and Parametric Bootstrap Methods for Tests in Linear Mixed Models - The R Package pbkrtest., Journal of Statistical Software, 58(10), 1-30., <https://www.jstatsoft.org/v59/i09/>

# Examples

```
data(beets)
```

```
beets$bh <- with(beets, interaction(block, harvest))
summary(aov(yield ~ block + sow + harvest + Error(bh), beets))
summary(aov(sugpct ~ block + sow + harvest + Error(bh), beets))
```
data-budworm *Budworm data*

# Description

Experiment on the toxicity to the tobacco budworm Heliothis virescens of doses of the pyrethroid trans-cypermethrin to which the moths were beginning to show resistance. Batches of 20 moths of each sex were exposed for three days to the pyrethroid and the number in each batch that were dead or knocked down was recorded. Data is reported in Collett (1991, p. 75).

#### Usage

budworm

# Format

This data frame contains 12 rows and 4 columns:

sex: sex of the budworm.

dose: dose of the insecticide trans-cypermethrin (in micro grams).

ndead: budworms killed in a trial.

ntotal: total number of budworms exposed per trial.

#### Source

Collett, D. (1991) Modelling Binary Data, Chapman & Hall, London, Example 3.7

# References

Venables, W.N; Ripley, B.D.(1999) Modern Applied Statistics with S-Plus, Heidelberg, Springer, 3rd edition, chapter 7.2

<span id="page-3-0"></span>

# <span id="page-4-0"></span>get\_ddf\_Lb 5

# Examples

```
data(budworm)
## function to caclulate the empirical logits
empirical.logit<- function(nevent,ntotal) {
  y \leftarrow \log((\text{never} + 0.5) / (\text{ntotal} - \text{never} + 0.5))y
}
# plot the empirical logits against log-dose
log.dose <- log(budworm$dose)
emp.logit <- empirical.logit(budworm$ndead, budworm$ntotal)
plot(log.dose, emp.logit, type='n', xlab='log-dose',ylab='emprirical logit')
title('budworm: emprirical logits of probability to die ')
male <- budworm$sex=='male'
female <- budworm$sex=='female'
lines(log.dose[male], emp.logit[male], type='b', lty=1, col=1)
lines(log.dose[female], emp.logit[female], type='b', lty=2, col=2)
legend(0.5, 2, legend=c('male', 'female'), lty=c(1,2), col=c(1,2))
## Not run:
* SAS example;
data budworm;
infile 'budworm.txt' firstobs=2;
input sex dose ndead ntotal;
run;
## End(Not run)
```
get\_ddf\_Lb *Adjusted denominator degrees of freedom for linear estimate for linear mixed model.*

# Description

Get adjusted denominator degrees freedom for testing Lb=0 in a linear mixed model where L is a restriction matrix.

# Usage

```
get_Lb_ddf(object, L)
## S3 method for class 'lmerMod'
get_Lb_ddf(object, L)
```

```
get_ddf_Lb(object, Lcoef)
## S3 method for class 'lmerMod'
get_ddf_Lb(object, Lcoef)
Lb_ddf(L, V0, Vadj)
```
ddf\_Lb(VVa, Lcoef, VV0 = VVa)

#### Arguments

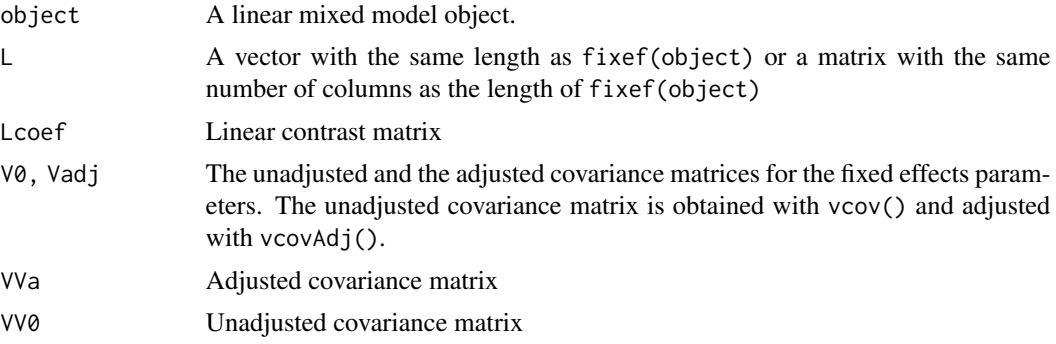

#### Value

Adjusted degrees of freedom (adjustment made by a Kenward-Roger approximation).

# Author(s)

Søren Højsgaard, <sorenh@math.aau.dk>

# References

Ulrich Halekoh, Søren Højsgaard (2014)., A Kenward-Roger Approximation and Parametric Bootstrap Methods for Tests in Linear Mixed Models - The R Package pbkrtest., Journal of Statistical Software, 58(10), 1-30., <https://www.jstatsoft.org/v59/i09/>

# See Also

[KRmodcomp](#page-7-1), [vcovAdj](#page-9-1), [model2restriction\\_matrix](#page-11-1), [restriction\\_matrix2model](#page-11-1)

```
(fmLarge <- lmer(Reaction ~ Days + (Days|Subject), sleepstudy))
## removing Days
(fmSmall <- lmer(Reaction ~ 1 + (Days|Subject), sleepstudy))
anova(fmLarge, fmSmall)
KRmodcomp(fmLarge, fmSmall) ## 17 denominator df's
```
# <span id="page-6-0"></span>get\_modcomp 7

```
get_Lb_ddf(fmLarge, c(0, 1)) ## 17 denominator df's
# Notice: The restriction matrix L corresponding to the test above
# can be found with
L <- model2restriction_matrix(fmLarge, fmSmall)
L
```
get\_modcomp *Extract (or "get") components from a* KRmodcomp *object.*

# <span id="page-6-1"></span>Description

Extract (or "get") components from a KRmodcomp object, which is the result of the KRmodcomp function.

# Usage

```
getKR(
  object,
 name = c("ndf", "ddf", "Fstat", "p.value", "F.scaling", "FstatU", "p.valueU", "aux")
)
```

```
getSAT(object, name = c("ndf", "ddf", "Fstat", "p.value"))
```
#### Arguments

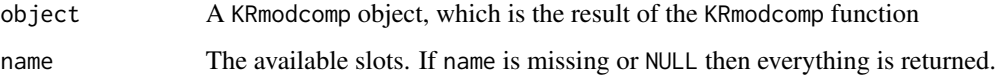

# Author(s)

Søren Højsgaard <sorenh@math.aau.dk>

#### References

Ulrich Halekoh, Søren Højsgaard (2014)., A Kenward-Roger Approximation and Parametric Bootstrap Methods for Tests in Linear Mixed Models - The R Package pbkrtest., Journal of Statistical Software, 58(10), 1-30., <https://www.jstatsoft.org/v59/i09/>

# See Also

[KRmodcomp](#page-7-1), [PBmodcomp](#page-12-1), [vcovAdj](#page-9-1)

# Examples

```
data(beets, package='pbkrtest')
lg <- lmer(sugpct ~ block + sow + harvest + (1|block:harvest),
             data=beets, REML=FALSE)
sm <- update(lg, .~. - harvest)
modcomp <- KRmodcomp(lg, sm)
getKR(modcomp, "ddf") # get denominator degrees of freedom.
```
internal *Internal functions for the pbkrtest package*

# Description

These functions are not intended to be called directly.

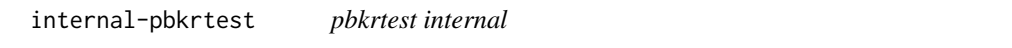

# Description

pbkrtest internal

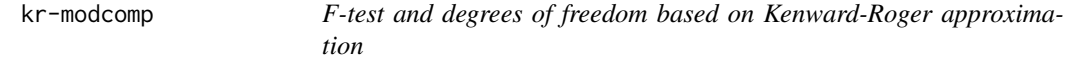

# <span id="page-7-1"></span>Description

An approximate F-test based on the Kenward-Roger approach.

# Usage

```
KRmodcomp(largeModel, smallModel, betaH = 0, details = 0)
## S3 method for class 'lmerMod'
KRmodcomp(largeModel, smallModel, betaH = 0, details = 0)
```
<span id="page-7-0"></span>

# <span id="page-8-0"></span>kr-modcomp 9

#### Arguments

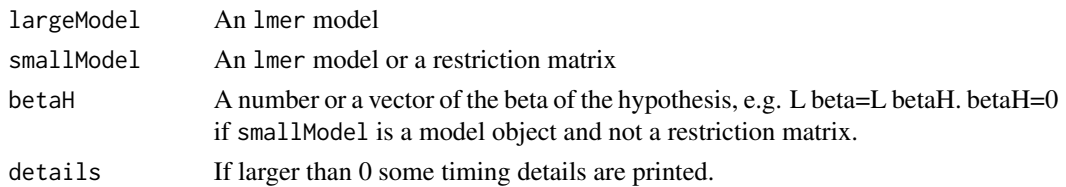

#### Details

The model object must be fitted with restricted maximum likelihood (i.e. with REML=TRUE). If the object is fitted with maximum likelihood (i.e. with REML=FALSE) then the model is refitted with REML=TRUE before the p-values are calculated. Put differently, the user needs not worry about this issue.

An F test is calculated according to the approach of Kenward and Roger (1997). The function works for linear mixed models fitted with the lmer function of the **lme4** package. Only models where the covariance structure is a sum of known matrices can be compared.

The largeModel may be a model fitted with lmer either using REML=TRUE or REML=FALSE. The smallModel can be a model fitted with lmer. It must have the same covariance structure as largeModel. Furthermore, its linear space of expectation must be a subspace of the space for largeModel. The model smallModel can also be a restriction matrix L specifying the hypothesis  $L\beta = L\beta_H$ , where L is a  $k \times p$  matrix and  $\beta$  is a p column vector the same length as fixef(largeModel).

The  $\beta_H$  is a p column vector.

Notice: if you want to test a hypothesis  $L\beta = c$  with a k vector c, a suitable  $\beta_H$  is obtained via  $\beta_H = Lc$  where  $L_n$  is a g-inverse of L.

Notice: It cannot be guaranteed that the results agree with other implementations of the Kenward-Roger approach!

# **Note**

This functionality is not thoroughly tested and should be used with care. Please do report bugs etc.

# Author(s)

Ulrich Halekoh <uhalekoh@health.sdu.dk>, Søren Højsgaard <sorenh@math.aau.dk>

#### References

Ulrich Halekoh, Søren Højsgaard (2014)., A Kenward-Roger Approximation and Parametric Bootstrap Methods for Tests in Linear Mixed Models - The R Package pbkrtest., Journal of Statistical Software, 58(10), 1-30., <https://www.jstatsoft.org/v59/i09/>

Kenward, M. G. and Roger, J. H. (1997), *Small Sample Inference for Fixed Effects from Restricted Maximum Likelihood*, Biometrics 53: 983-997.

# See Also

[getKR](#page-6-1), [lmer](#page-0-0), [vcovAdj](#page-9-1), [PBmodcomp](#page-12-1)

# Examples

```
(fmLarge <- lmer(Reaction ~ Days + (Days|Subject), sleepstudy))
## removing Days
(fmSmall <- lmer(Reaction ~ 1 + (Days|Subject), sleepstudy))
anova(fmLarge, fmSmall)
KRmodcomp(fmLarge, fmSmall)
## The same test using a restriction matrix
L \leftarrow \text{cbind}(\emptyset, 1)KRmodcomp(fmLarge, L)
## Same example, but with independent intercept and slope effects:
m.large \leq lmer(Reaction \sim Days + (1|Subject) + (0+Days|Subject), data = sleepstudy)
m.small \leq - lmer(Reaction \leq 1 + (1|Subject) + (0+Days|Subject), data = sleepstudy)
anova(m.large, m.small)
KRmodcomp(m.large, m.small)
```
kr-vcovAdj *Adjusted covariance matrix for linear mixed models according to Kenward and Roger*

# <span id="page-9-1"></span>Description

Kenward and Roger (1997) describe an improved small sample approximation to the covariance matrix estimate of the fixed parameters in a linear mixed model.

# Usage

```
vcovAdj(object, details = 0)
## S3 method for class 'lmerMod'
vcovAdj(object, details = 0)
```
#### Arguments

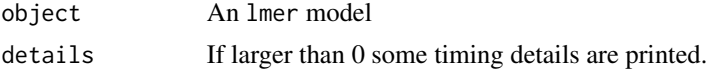

#### Value

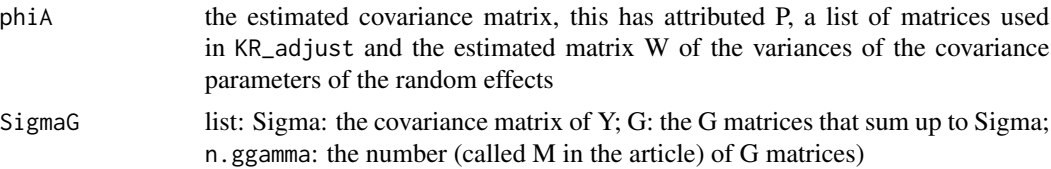

<span id="page-9-0"></span>

# <span id="page-10-0"></span> $kr$ -vcov $Adj$  11

# Note

If  $SN\$  is the number of observations, then the vcovAdj() function involves inversion of an  $SN \times$ N\$ matrix, so the computations can be relatively slow.

# Author(s)

Ulrich Halekoh <uhalekoh@health.sdu.dk>, Søren Højsgaard <sorenh@math.aau.dk>

# References

Ulrich Halekoh, Søren Højsgaard (2014)., A Kenward-Roger Approximation and Parametric Bootstrap Methods for Tests in Linear Mixed Models - The R Package pbkrtest., Journal of Statistical Software, 58(10), 1-30., <https://www.jstatsoft.org/v59/i09/>

Kenward, M. G. and Roger, J. H. (1997), *Small Sample Inference for Fixed Effects from Restricted Maximum Likelihood*, Biometrics 53: 983-997.

# See Also

[getKR](#page-6-1), [KRmodcomp](#page-7-1), [lmer](#page-0-0), [PBmodcomp](#page-12-1), [vcovAdj](#page-9-1)

# Examples

```
fm1 <- lmer(Reaction ~ Days + (Days|Subject), sleepstudy)
class(fm1)
## Here the adjusted and unadjusted covariance matrices are identical,
## but that is not generally the case:
v1 \leftarrow vcov(fm1)v2 <- vcovAdj(fm1, details=0)
v2 / v1
## For comparison, an alternative estimate of the variance-covariance
## matrix is based on parametric bootstrap (and this is easily
## parallelized):
## Not run:
nsim <- 100
sim <- simulate(fm.ml, nsim)
B <- lapply(sim, function(newy) try(fixef(refit(fm.ml, newresp=newy))))
B \le - do.call(rbind, B)
v3 <- cov.wt(B)$cov
v2/v1
v3/v1
```
## End(Not run)

#### <span id="page-11-1"></span>Description

Testing a small model under a large model corresponds imposing restrictions on the model matrix of the larger model and these restrictions come in the form of a restriction matrix. These functions converts a model to a restriction matrix and vice versa.

#### Usage

```
model2restriction_matrix(largeModel, smallModel, sparse = FALSE)
restriction_matrix2model(largeModel, L, REML = TRUE, ...)
make_model_matrix(X, L)
make_restriction_matrix(X, X2)
```
#### Arguments

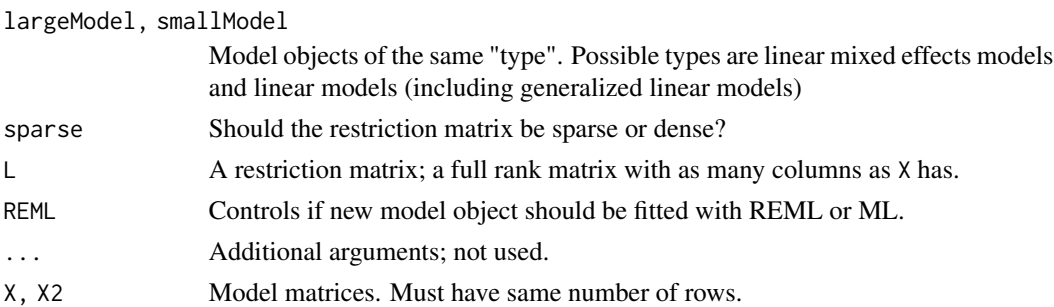

#### Details

make\_restriction\_matrix Make a restriction matrix. If  $span(X2)$  is in  $span(X)$  then the corresponding restriction matrix L is returned.

# Value

model2restriction\_matrix: A restriction matrix. restriction\_matrix2model: A model object.

# Note

That these functions are visible is a recent addition; minor changes may occur.

# Author(s)

Ulrich Halekoh <uhalekoh@health.sdu.dk>, Søren Højsgaard <sorenh@math.aau.dk>

# <span id="page-12-0"></span>pb-modcomp 13

# References

Ulrich Halekoh, Søren Højsgaard (2014)., A Kenward-Roger Approximation and Parametric Bootstrap Methods for Tests in Linear Mixed Models - The R Package pbkrtest., Journal of Statistical Software, 58(10), 1-30., <https://www.jstatsoft.org/v59/i09/>

#### See Also

[PBmodcomp](#page-12-1), [PBrefdist](#page-17-1), [KRmodcomp](#page-7-1)

## Examples

```
library(pbkrtest)
data("beets", package = "pbkrtest")
sug \leq lm(sugpct \sim block + sow + harvest, data=beets)
sug.h <- update(sug, .~. - harvest)
sug.s <- update(sug, .~. - sow)
## Construct restriction matrices from models
L.h <- model2restriction_matrix(sug, sug.h); L.h
L.s <- model2restriction_matrix(sug, sug.s); L.s
## Construct submodels from restriction matrices
mod.h <- restriction_matrix2model(sug, L.h); mod.h
mod.s <- restriction_matrix2model(sug, L.s); mod.s
## Sanity check: The models have the same fitted values and log likelihood
plot(fitted(mod.h), fitted(sug.h))
plot(fitted(mod.s), fitted(sug.s))
logLik(mod.h)
logLik(sug.h)
logLik(mod.s)
logLik(sug.s)
```
pb-modcomp *Model comparison using parametric bootstrap methods.*

#### <span id="page-12-1"></span>**Description**

Model comparison of nested models using parametric bootstrap methods. Implemented for some commonly applied model types.

# Usage

```
PBmodcomp(
  largeModel,
  smallModel,
 nsim = 1000,ref = NULL,seed = NULL,
```

```
cl = NULL,details = 0\lambda## S3 method for class 'merMod'
PBmodcomp(
  largeModel,
  smallModel,
  nsim = 1000,
  ref = NULL,seed = NULL,
  cl = NULL,details = 0
)
## S3 method for class 'lm'
PBmodcomp(
  largeModel,
  smallModel,
  nsim = 1000,
  ref = NULL,seed = NULL,
  cl = NULL,details = 0\mathcal{L}
```
seqPBmodcomp(largeModel, smallModel, h = 20, nsim = 1000, cl = 1)

# Arguments

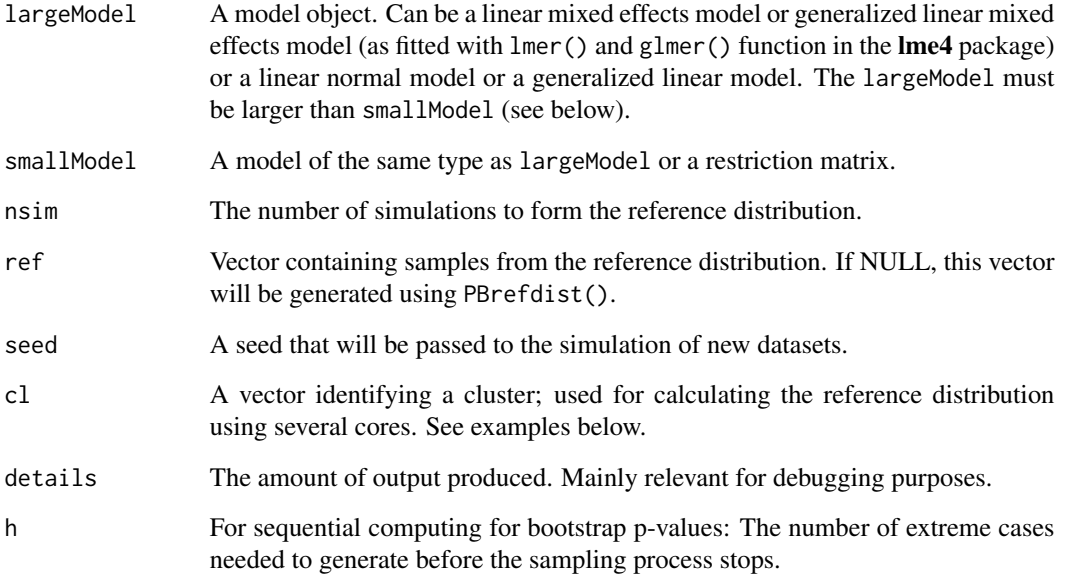

#### pb-modcomp 15

#### Details

The model object must be fitted with maximum likelihood (i.e. with REML=FALSE). If the object is fitted with restricted maximum likelihood (i.e. with REML=TRUE) then the model is refitted with REML=FALSE before the p-values are calculated. Put differently, the user needs not worry about this issue.

Under the fitted hypothesis (i.e. under the fitted small model) nsim samples of the likelihood ratio test statistic (LRT) are generated.

Then p-values are calculated as follows:

LRT: Assuming that LRT has a chi-square distribution.

PBtest: The fraction of simulated LRT-values that are larger or equal to the observed LRT value.

Bartlett: A Bartlett correction is of LRT is calculated from the mean of the simulated LRT-values

Gamma: The reference distribution of LRT is assumed to be a gamma distribution with mean and variance determined as the sample mean and sample variance of the simulated LRT-values.

F: The LRT divided by the number of degrees of freedom is assumed to be F-distributed, where the denominator degrees of freedom are determined by matching the first moment of the reference distribution.

#### Note

It can happen that some values of the LRT statistic in the reference distribution are negative. When this happens one will see that the number of used samples (those where the LRT is positive) are reported (this number is smaller than the requested number of samples).

In theory one can not have a negative value of the LRT statistic but in practice on can: We speculate that the reason is as follows: We simulate data under the small model and fit both the small and the large model to the simulated data. Therefore the large model represents - by definition - an over fit; the model has superfluous parameters in it. Therefore the fit of the two models will for some simulated datasets be very similar resulting in similar values of the log-likelihood. There is no guarantee that the the log-likelihood for the large model in practice always will be larger than for the small (convergence problems and other numerical issues can play a role here).

To look further into the problem, one can use the PBrefdist() function for simulating the reference distribution (this reference distribution can be provided as input to PBmodcomp()). Inspection sometimes reveals that while many values are negative, they are numerically very small. In this case one may try to replace the negative values by a small positive value and then invoke PBmodcomp() to get some idea about how strong influence there is on the resulting p-values. (The p-values get smaller this way compared to the case when only the originally positive values are used).

# Author(s)

Søren Højsgaard <sorenh@math.aau.dk>

#### References

Ulrich Halekoh, Søren Højsgaard (2014)., A Kenward-Roger Approximation and Parametric Bootstrap Methods for Tests in Linear Mixed Models - The R Package pbkrtest., Journal of Statistical Software, 58(10), 1-30., <https://www.jstatsoft.org/v59/i09/>

# See Also

[KRmodcomp](#page-7-1), [PBrefdist](#page-17-1)

```
data(beets, package="pbkrtest")
head(beets)
NSIM <- 50 ## Simulations in parametric bootstrap
## Linear mixed effects model:
sug <- lmer(sugpct ~ block + sow + harvest + (1|block:harvest),
              data=beets, REML=FALSE)
sug.h <- update(sug, .~. -harvest)
sug.s <- update(sug, .~. -sow)
anova(sug, sug.h)
PBmodcomp(sug, sug.h, nsim=NSIM, cl=1)
anova(sug, sug.s)
PBmodcomp(sug, sug.s, nsim=NSIM, cl=1)
## Linear normal model:
sug <- lm(sugpct ~ block + sow + harvest, data=beets)
sug.h <- update(sug, .~. -harvest)
sug.s <- update(sug, .~. -sow)
anova(sug, sug.h)
PBmodcomp(sug, sug.h, nsim=NSIM, cl=1)
anova(sug, sug.s)
PBmodcomp(sug, sug.s, nsim=NSIM, cl=1)
## Generalized linear model
counts <- c(18, 17, 15, 20, 10, 20, 25, 13, 12)
outcome \leq gl(3, 1, 9)
treatment \leq gl(3, 3)
d.AD <- data.frame(treatment, outcome, counts)
head(d.AD)
glm.D93 \leq glm(counts \sim outcome + treatment, family = poisson())
glm.D93.o <- update(glm.D93, .~\sim.~\neg outcome)glm.D93.t <- update(glm.D93, .~. -treatment)
anova(glm.D93, glm.D93.o, test="Chisq")
PBmodcomp(glm.D93, glm.D93.o, nsim=NSIM, cl=1)
anova(glm.D93, glm.D93.t, test="Chisq")
PBmodcomp(glm.D93, glm.D93.t, nsim=NSIM, cl=1)
## Generalized linear mixed model (it takes a while to fit these)
```
<span id="page-15-0"></span>

# pb-modcomp 17

```
## Not run:
(gm1 <- glmer(cbind(incidence, size - incidence) ~ period + (1 | herd),
              data = cbpp, family = binomial))
(gm2 <- update(gm1, .~.-period))
anova(gm1, gm2)
PBmodcomp(gm1, gm2)
## End(Not run)
## Not run:
(fmLarge <- lmer(Reaction ~ Days + (Days|Subject), sleepstudy))
## removing Days
(fmSmall <- lmer(Reaction ~ 1 + (Days|Subject), sleepstudy))
anova(fmLarge, fmSmall)
PBmodcomp(fmLarge, fmSmall, cl=1)
## The same test using a restriction matrix
L \leftarrow \text{cbind}(\emptyset, 1)PBmodcomp(fmLarge, L, cl=1)
## Vanilla
PBmodcomp(beet0, beet_no.harv, nsim=NSIM, cl=1)
## Simulate reference distribution separately:
refdist <- PBrefdist(beet0, beet_no.harv, nsim=1000)
PBmodcomp(beet0, beet_no.harv, ref=refdist, cl=1)
## Do computations with multiple processors:
## Number of cores:
(nc <- detectCores())
## Create clusters
cl <- makeCluster(rep("localhost", nc))
## Then do:
PBmodcomp(beet0, beet_no.harv, cl=cl)
## Or in two steps:
refdist <- PBrefdist(beet0, beet_no.harv, nsim=NSIM, cl=cl)
PBmodcomp(beet0, beet_no.harv, ref=refdist)
## It is recommended to stop the clusters before quitting R:
stopCluster(cl)
## End(Not run)
## Linear and generalized linear models:
m11 <- lm(dist \sim speed + I(speed \sim 2), data=cars)
m10 \leq update(m11, \sim-I(speed^2))
anova(m11, m10)
PBmodcomp(m11, m10, cl=1, nsim=NSIM)
```

```
PBmodcomp(m11, ~.-I(speed^2), cl=1, nsim=NSIM)
PBmodcomp(m11, c(0, 0, 1), cl=1, nsim=NSIM)
m21 <- glm(dist ~ speed + I(speed^2), family=Gamma("identity"), data=cars)
m20 \leq update(m21, \sim -I(speed\sim2))
anova(m21, m20, test="Chisq")
PBmodcomp(m21, m20, cl=1, nsim=NSIM)
PBmodcomp(m21, ~.-I(speed^2), cl=1, nsim=NSIM)
PBmodcomp(m21, c(0, 0, 1), cl=1, nsim=NSIM)
```
pb-refdist *Calculate reference distribution using parametric bootstrap*

# <span id="page-17-1"></span>Description

Calculate reference distribution of likelihood ratio statistic in mixed effects models using parametric bootstrap

#### Usage

```
PBrefdist(
  largeModel,
  smallModel,
 nsim = 1000,
  seed = NULL,
  cl = NULL,details = 0)
## S3 method for class 'lm'
PBrefdist(
  largeModel,
  smallModel,
  nsim = 1000,
  seed = NULL,
  cl = NULL,details = 0)
## S3 method for class 'merMod'
PBrefdist(
  largeModel,
  smallModel,
 nsim = 1000,
  seed = NULL,
  cl = NULL,
```
<span id="page-17-0"></span>

#### pb-refdist 19

```
details = 0\lambda
```
#### Arguments

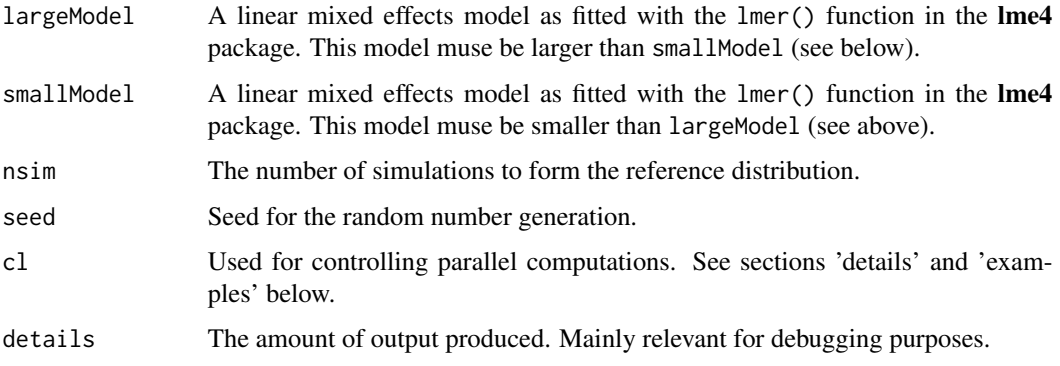

# Details

The model object must be fitted with maximum likelihood (i.e. with REML=FALSE). If the object is fitted with restricted maximum likelihood (i.e. with REML=TRUE) then the model is refitted with REML=FALSE before the p-values are calculated. Put differently, the user needs not worry about this issue.

```
The argument 'cl' (originally short for 'cluster') is used for
controlling parallel computations. 'cl' can be NULL (default),
positive integer or a list of clusters.
```
Special care must be taken on Windows platforms (described below) but the general picture is this:

```
The recommended way of controlling cl is to specify the
component \code{pbcl} in options() with
e.g. \code{options("pbcl"=4)}.
```
If cl is NULL, the function will look at if the pbcl has been set in the options list with \code{getOption("pbcl")}

If cl=N then N cores will be used in the computations. If cl is NULL then the function will look for

# Value

A numeric vector

# Author(s)

Søren Højsgaard <sorenh@math.aau.dk>

#### <span id="page-19-0"></span>References

Ulrich Halekoh, Søren Højsgaard (2014)., A Kenward-Roger Approximation and Parametric Bootstrap Methods for Tests in Linear Mixed Models - The R Package pbkrtest., Journal of Statistical Software, 58(10), 1-30., <https://www.jstatsoft.org/v59/i09/>

# See Also

[PBmodcomp](#page-12-1), [KRmodcomp](#page-7-1)

```
data(beets)
head(beets)
beet0 <- lmer(sugpct ~ block + sow + harvest + (1|block:harvest), data=beets, REML=FALSE)
beet_no.harv <- update(beet0, . ~ . -harvest)
rd <- PBrefdist(beet0, beet_no.harv, nsim=20, cl=1)
rd
## Not run:
## Note: Many more simulations must be made in practice.
# Computations can be made in parallel using several processors:
# 1: On OSs that fork processes (that is, not on windows):
# --------------------------------------------------------
if (Sys.info()['sysname"] != "Windows")N <- 2 ## Or N <- parallel::detectCores()
# N cores used in all calls to function in a session
  options("mc.cores"=N)
  rd <- PBrefdist(beet0, beet_no.harv, nsim=20)
# N cores used just in one specific call (when cl is set,
# options("mc.cores") is ignored):
  rd <- PBrefdist(beet0, beet_no.harv, nsim=20, cl=N)
}
# In fact, on Windows, the approach above also work but only when setting the
# number of cores to 1 (so there is to parallel computing)
# In all calls:
# options("mc.cores"=1)
# rd <- PBrefdist(beet0, beet_no.harv, nsim=20)
# Just once
# rd <- PBrefdist(beet0, beet_no.harv, nsim=20, cl=1)
# 2. On all platforms (also on Windows) one can do
\# ---------
library(parallel)
N \le -2 ## Or N \le - detectCores()
clus <- makeCluster(rep("localhost", N))
```
# <span id="page-20-0"></span>sat-modcomp 21

```
# In all calls in a session
options("pb.cl"=clus)
rd <- PBrefdist(beet0, beet_no.harv, nsim=20)
# Just once:
rd <- PBrefdist(beet0, beet_no.harv, nsim=20, cl=clus)
stopCluster(clus)
## End(Not run)
```
sat-modcomp *F-test and degrees of freedom based on Satterthwaite approximation*

# Description

An approximate F-test based on the Satterthwaite approach.

# Usage

```
SATmodcomp(
  largeModel,
  smallModel,
  details = 0,eps = sqrt(.Machine$double.eps)
\mathcal{E}## S3 method for class 'lmerMod'
SATmodcomp(
 largeModel,
  smallModel,
 details = 0,
  eps = sqrt(.Machine$double.eps)
)
```
# Arguments

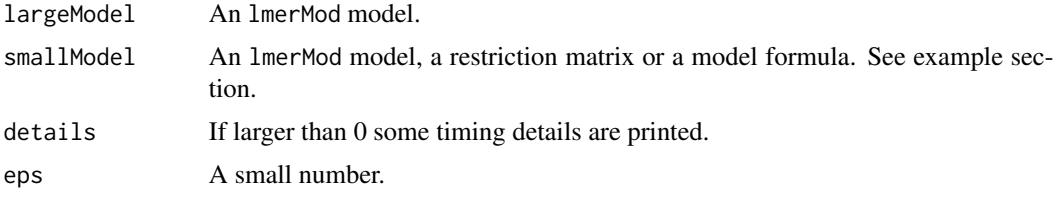

# Details

Notice: It cannot be guaranteed that the results agree with other implementations of the Satterthwaite approach!

# <span id="page-21-0"></span>Author(s)

Søren Højsgaard, <sorenh@math.aau.dk>

#### References

Ulrich Halekoh, Søren Højsgaard (2014)., A Kenward-Roger Approximation and Parametric Bootstrap Methods for Tests in Linear Mixed Models - The R Package pbkrtest., Journal of Statistical Software, 58(10), 1-30., <https://www.jstatsoft.org/v59/i09/>

# See Also

[getKR](#page-6-1), [lmer](#page-0-0), [vcovAdj](#page-9-1), [PBmodcomp](#page-12-1)

```
(fm1 <- lmer(Reaction ~ Days + (Days|Subject), sleepstudy))
L1 \leftarrow \text{cbind}(0,1)SATmodcomp(fm1, L1)
(fm2 <- lmer(Reaction ~ Days + I(Days^2) + (Days|Subject), sleepstudy))
## Test for no effect of Days. There are three ways of using the function:
## 1) Define 2-df contrast - since L has 2 (linearly independent) rows
## the F-test is on 2 (numerator) df:
L2 \le - \text{rbind}(c(0, 1, 0), c(0, 0, 1))SATmodcomp(fm2, L2)
## 2) Use two model objects
fm3 <- update(fm2, \sim. - Days - I(Days^2))
SATmodcomp(fm2, fm3)
## 3) Specify restriction as formula
SATmodcomp(fm2, \sim. - Days - I(Days^2))
```
# <span id="page-22-0"></span>**Index**

∗ datasets data-beets, [3](#page-2-0) data-budworm, [4](#page-3-0) ∗ data data-beets, [3](#page-2-0) data-budworm, [4](#page-3-0) ∗ inference get\_ddf\_Lb, [5](#page-4-0) kr-modcomp, [8](#page-7-0) kr-vcovAdj, [10](#page-9-0) pb-modcomp, [13](#page-12-0) pb-refdist, [18](#page-17-0) sat-modcomp, [21](#page-20-0) ∗ model\_comparison kr-modcomp, [8](#page-7-0) pb-modcomp, [13](#page-12-0) pb-refdist, [18](#page-17-0) sat-modcomp, [21](#page-20-0) ∗ models get\_ddf\_Lb, [5](#page-4-0) kr-modcomp, [8](#page-7-0) kr-vcovAdj, [10](#page-9-0) pb-modcomp, [13](#page-12-0) pb-refdist, [18](#page-17-0) sat-modcomp, [21](#page-20-0) ∗ utilities get\_modcomp, [7](#page-6-0) model-coerce, [12](#page-11-0) as.data.frame.XXmodcomp *(*internal*)*, [8](#page-7-0) beets *(*data-beets*)*, [3](#page-2-0) budworm *(*data-budworm*)*, [4](#page-3-0) compare\_column\_space, [2](#page-1-0) data-beets, [3](#page-2-0) data-budworm, [4](#page-3-0) ddf\_Lb *(*get\_ddf\_Lb*)*, [5](#page-4-0) get\_ddf\_Lb, [5](#page-4-0)

get\_Lb\_ddf *(*get\_ddf\_Lb*)*, [5](#page-4-0) get\_modcomp, [7](#page-6-0) get\_SigmaG *(*kr-vcovAdj*)*, [10](#page-9-0) getKR, *[9](#page-8-0)*, *[11](#page-10-0)*, *[22](#page-21-0)* getKR *(*get\_modcomp*)*, [7](#page-6-0) getLRT *(*pb-modcomp*)*, [13](#page-12-0) getSAT *(*get\_modcomp*)*, [7](#page-6-0) internal, [8](#page-7-0) internal-pbkrtest, [8](#page-7-0) kr-modcomp, [8](#page-7-0) kr-vcovAdj, [10](#page-9-0) KRmodcomp, *[6,](#page-5-0) [7](#page-6-0)*, *[11](#page-10-0)*, *[13](#page-12-0)*, *[16](#page-15-0)*, *[20](#page-19-0)* KRmodcomp *(*kr-modcomp*)*, [8](#page-7-0) KRmodcomp\_init *(*internal*)*, [8](#page-7-0) KRmodcomp\_internal *(*kr-modcomp*)*, [8](#page-7-0) Lb\_ddf *(*get\_ddf\_Lb*)*, [5](#page-4-0) lmer, *[9](#page-8-0)*, *[11](#page-10-0)*, *[22](#page-21-0)* LMM\_Sigma\_G *(*kr-vcovAdj*)*, [10](#page-9-0) make\_model\_matrix *(*model-coerce*)*, [12](#page-11-0) make\_restriction\_matrix *(*model-coerce*)*, [12](#page-11-0) model-coerce, [12](#page-11-0) model2restriction\_matrix, *[6](#page-5-0)* model2restriction\_matrix *(*model-coerce*)*, [12](#page-11-0) pb-modcomp, [13](#page-12-0) pb-refdist, [18](#page-17-0) PBmodcomp, *[7](#page-6-0)*, *[9](#page-8-0)*, *[11](#page-10-0)*, *[13](#page-12-0)*, *[20](#page-19-0)*, *[22](#page-21-0)* PBmodcomp *(*pb-modcomp*)*, [13](#page-12-0) PBrefdist, *[13](#page-12-0)*, *[16](#page-15-0)* PBrefdist *(*pb-refdist*)*, [18](#page-17-0) plot.PBmodcomp *(*internal*)*, [8](#page-7-0) plot.XXmodcomp *(*pb-modcomp*)*, [13](#page-12-0) print.KRmodcomp *(*internal*)*, [8](#page-7-0) print.PBmodcomp *(*internal*)*, [8](#page-7-0) print.summary\_PBmodcomp *(*internal*)*, [8](#page-7-0)

# 24 INDEX

```
restriction_matrix2model
,
6
restriction_matrix2model (model-coerce), 12
```
sat-modcomp , [21](#page-20-0) SATmodcomp *(*sat-modcomp *)* , [21](#page-20-0) seqPBmodcomp *(*pb-modcomp *)* , [13](#page-12-0) summary.KRmodcomp *(*internal *)* , [8](#page-7-0) summary.PBmodcomp *(*internal *)* , [8](#page-7-0)

tidy *(*internal *)* , [8](#page-7-0)

vcovAdj , *[6,](#page-5-0) [7](#page-6-0)* , *[9](#page-8-0)* , *[11](#page-10-0)* , *[22](#page-21-0)* vcovAdj *(*kr-vcovAdj *)* , [10](#page-9-0) vcovAdj0 *(*kr-vcovAdj *)* , [10](#page-9-0) vcovAdj2 *(*kr-vcovAdj *)* , [10](#page-9-0) vcovAdj\_internal *(*kr-vcovAdj *)* , [10](#page-9-0)